## **2±2** 2Calculate – Activity Helpsheet & Lesson Ideas 2±2

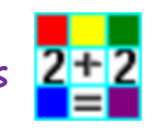

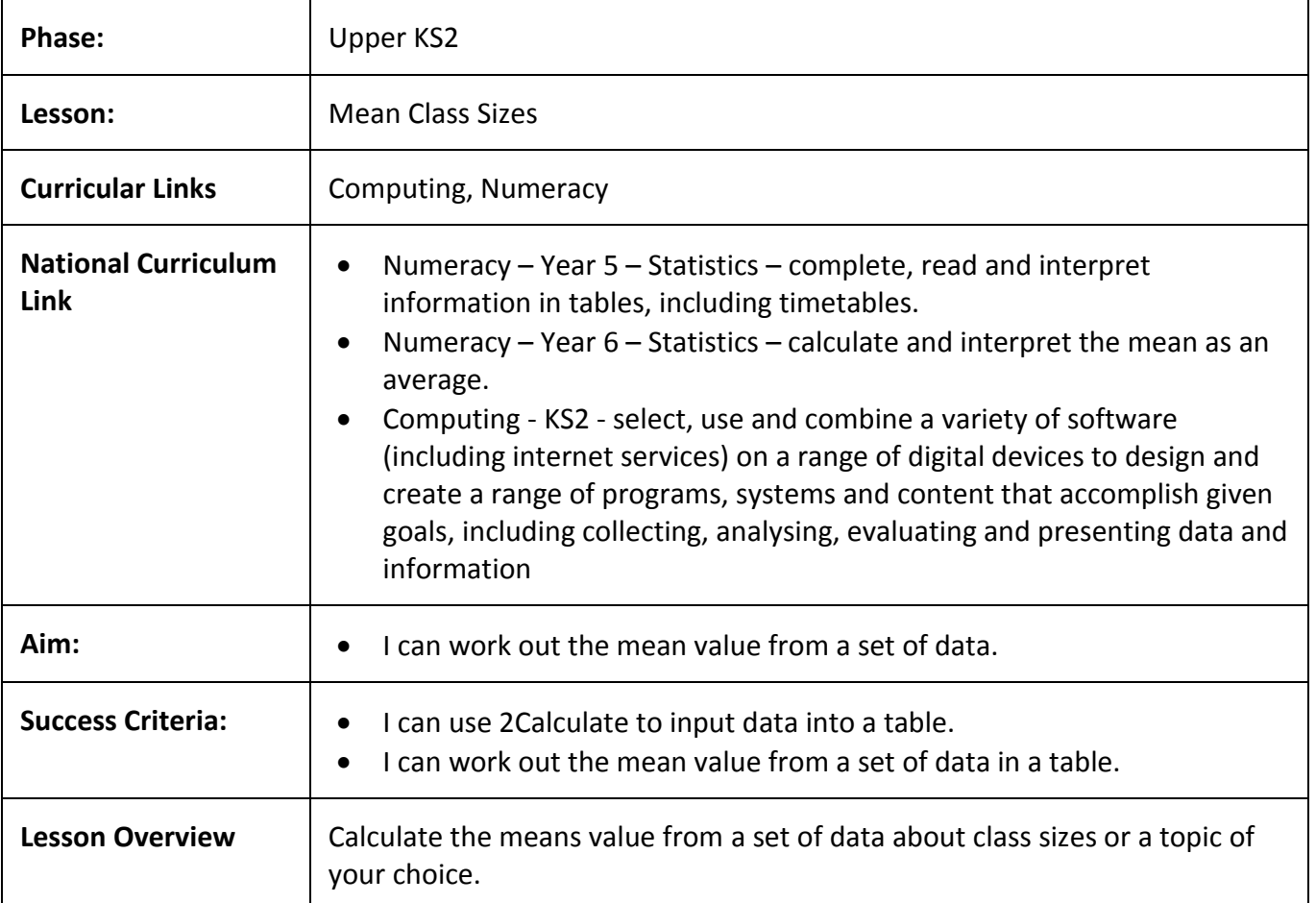

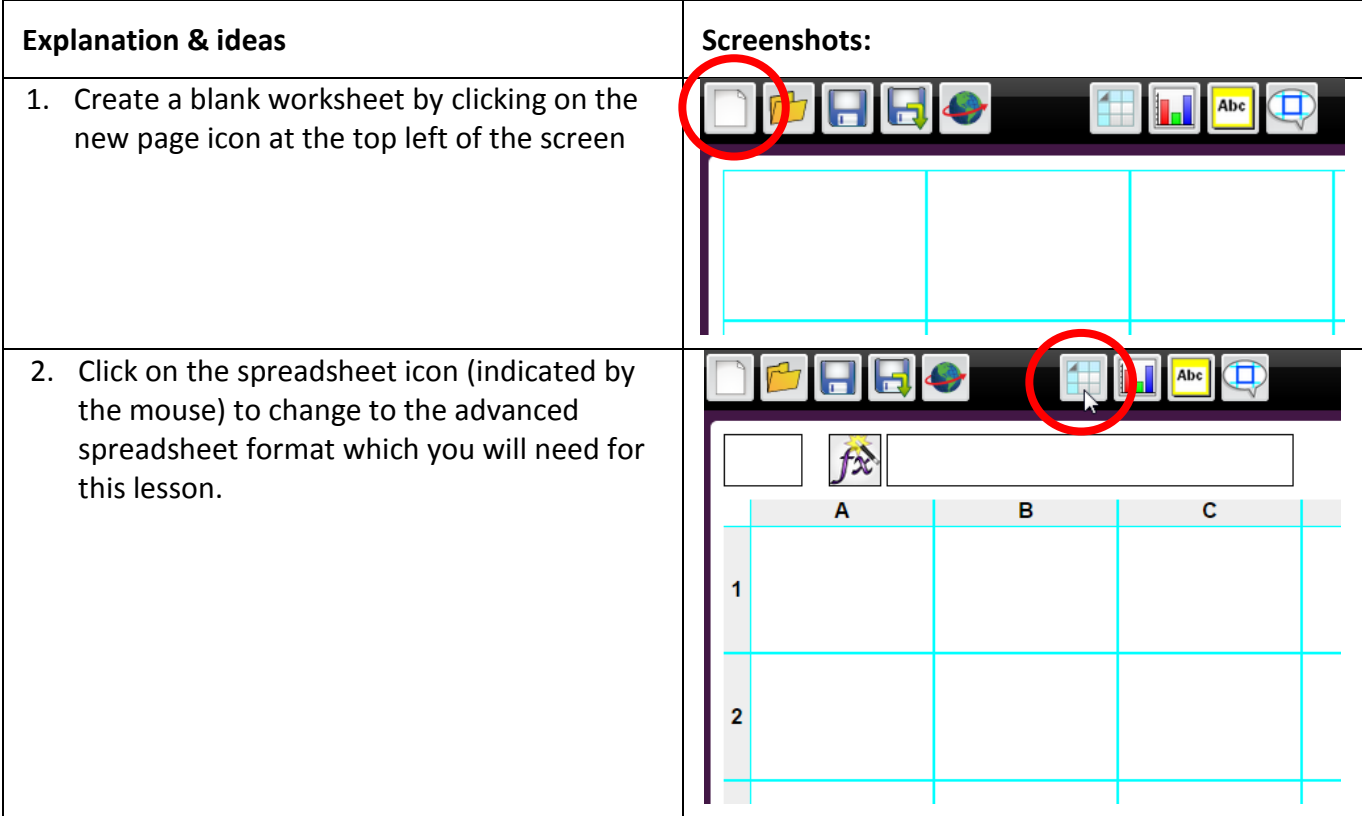

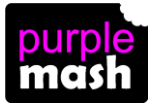

## **2Calculate – Activity Helpsheet & Lesson Ideas**

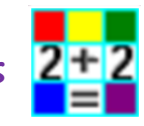

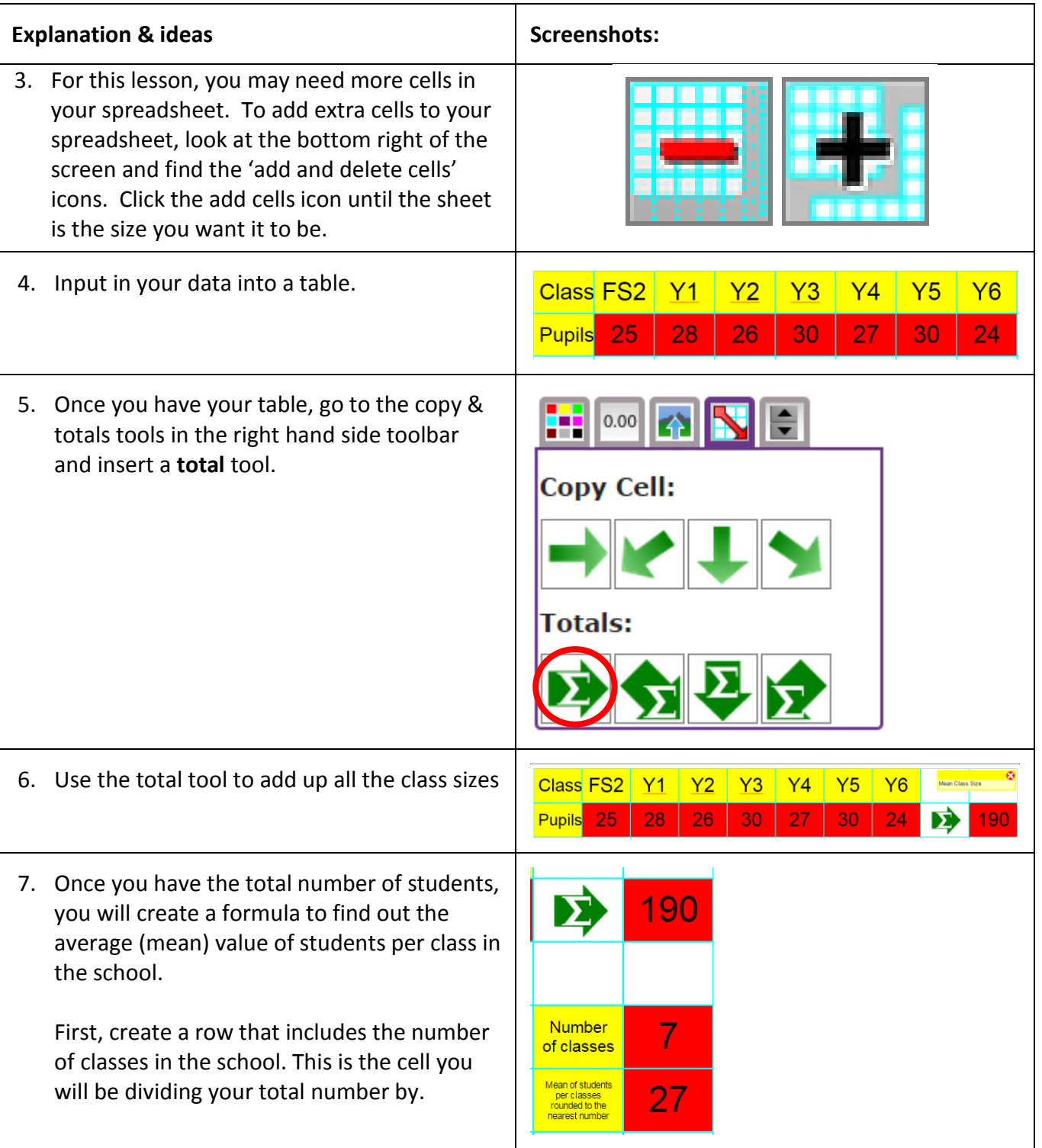

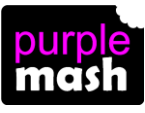

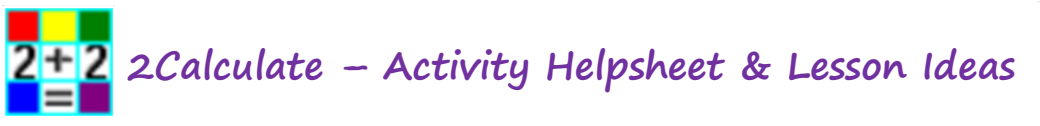

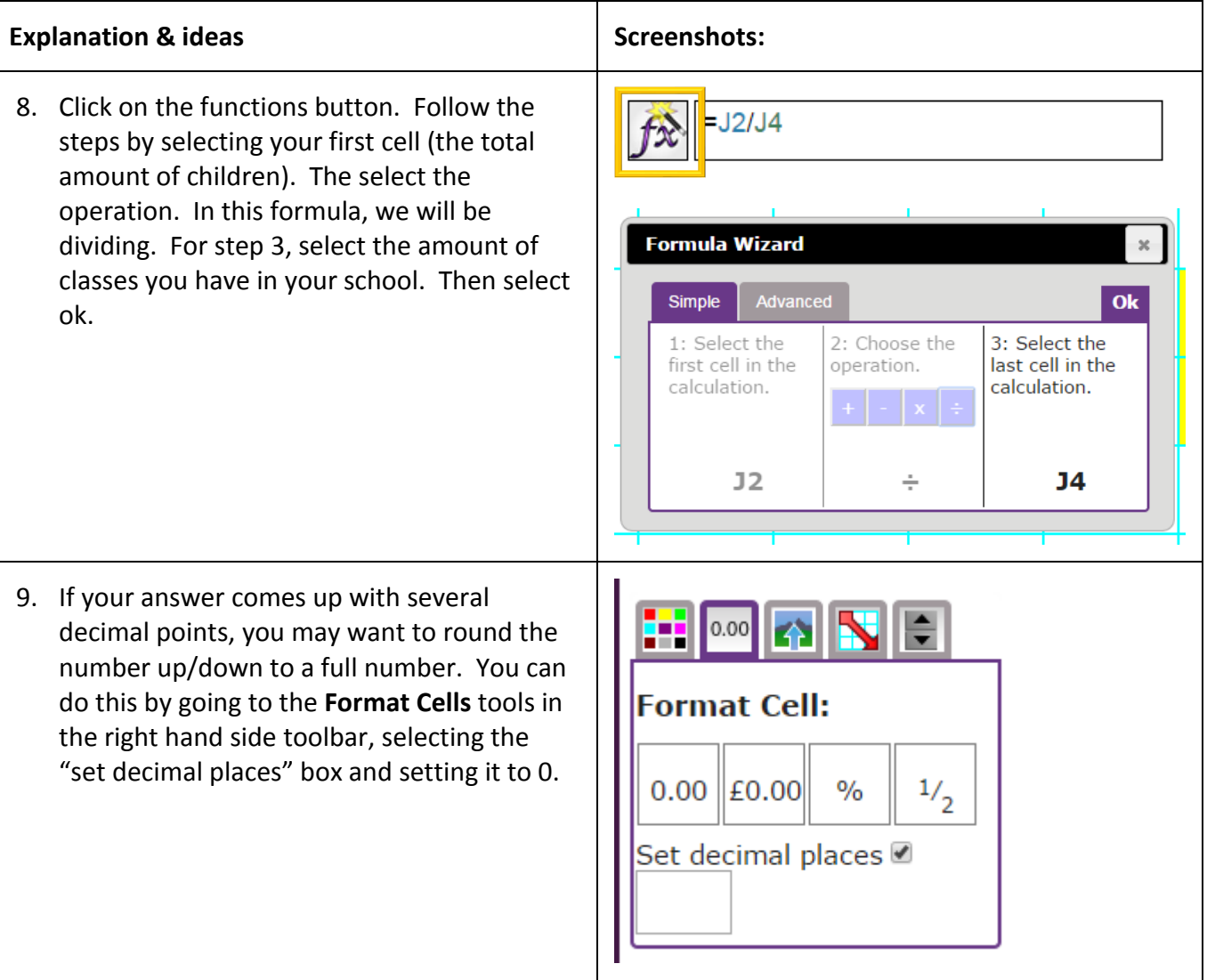

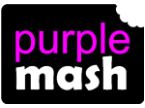